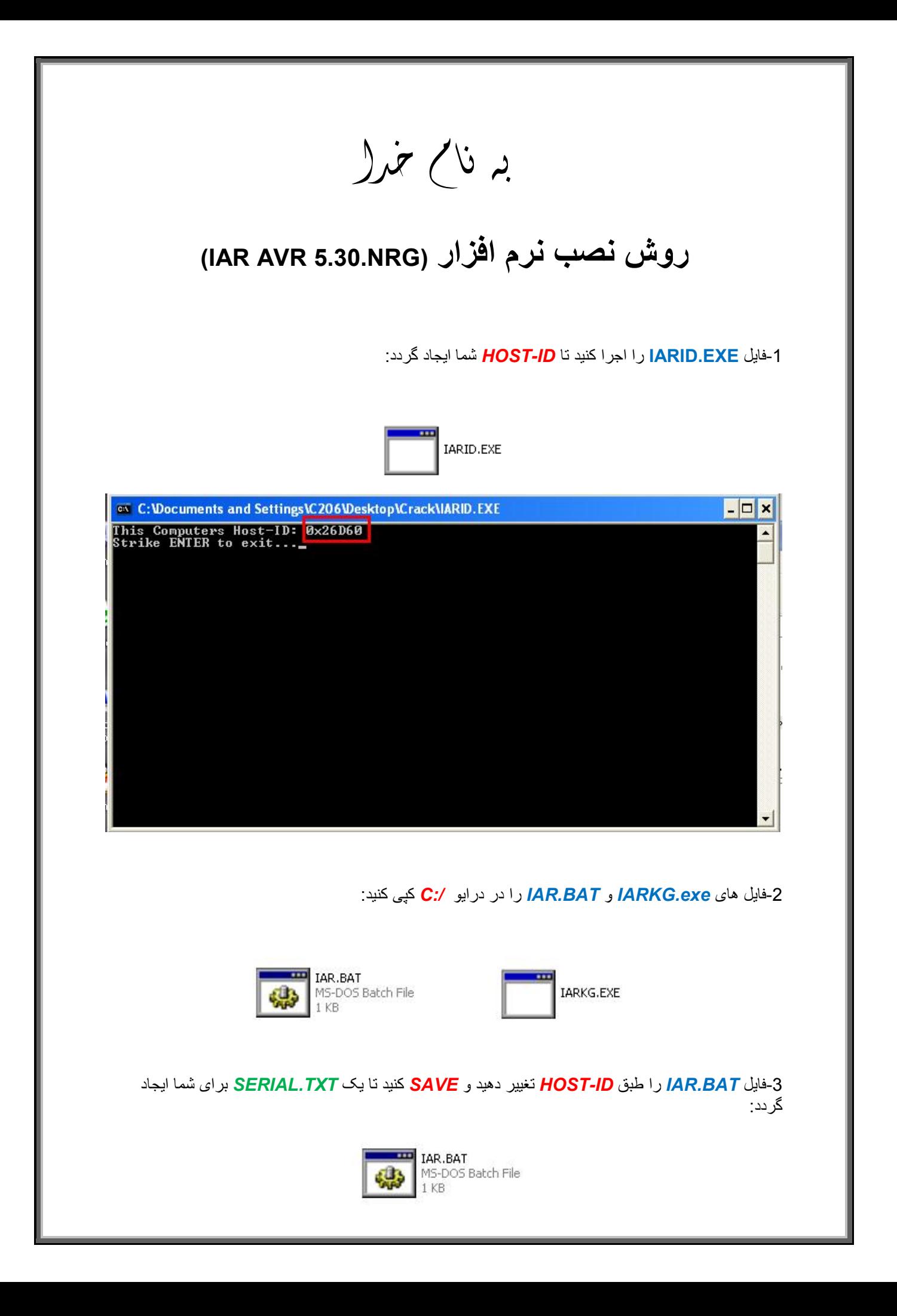

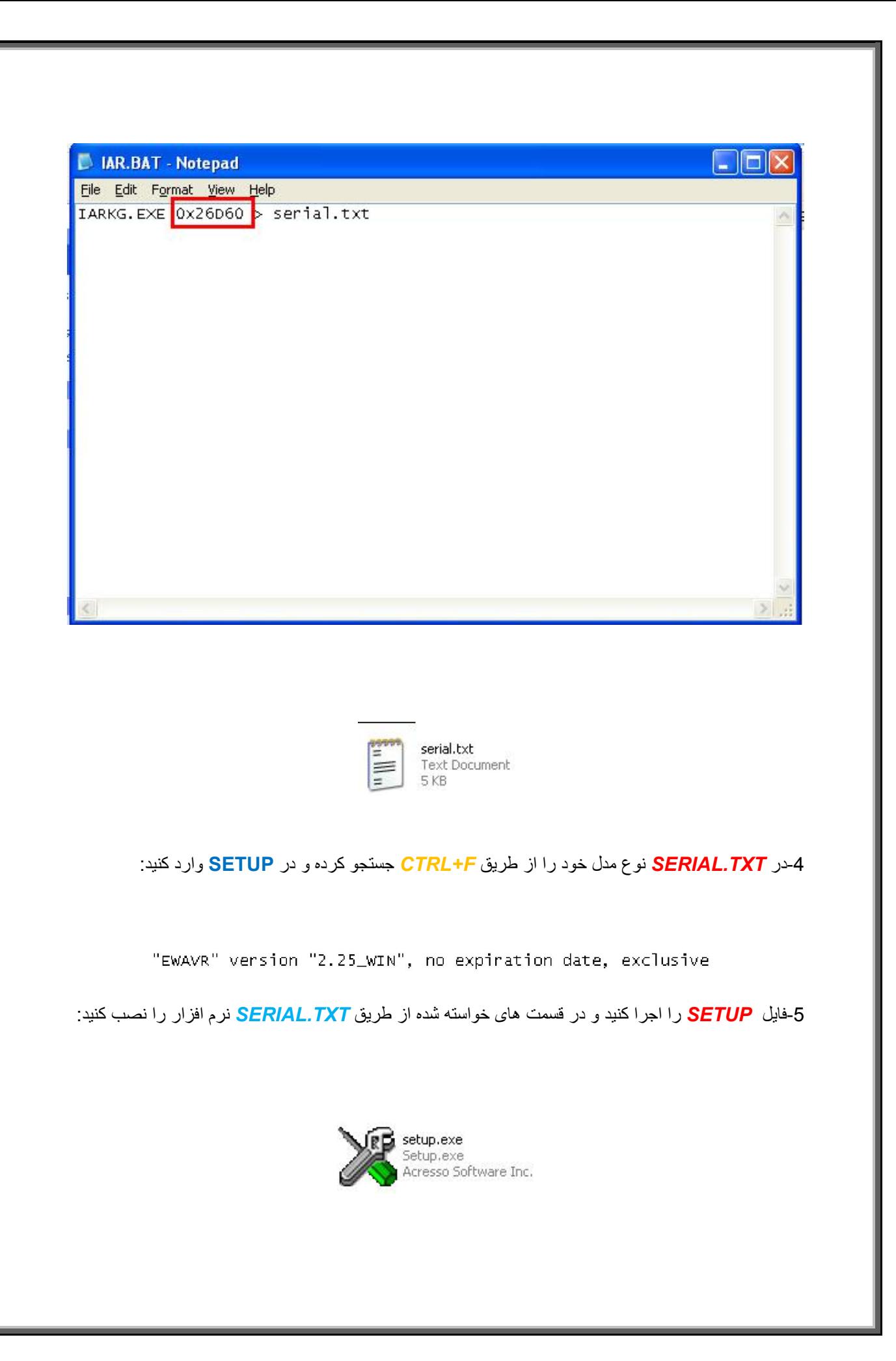

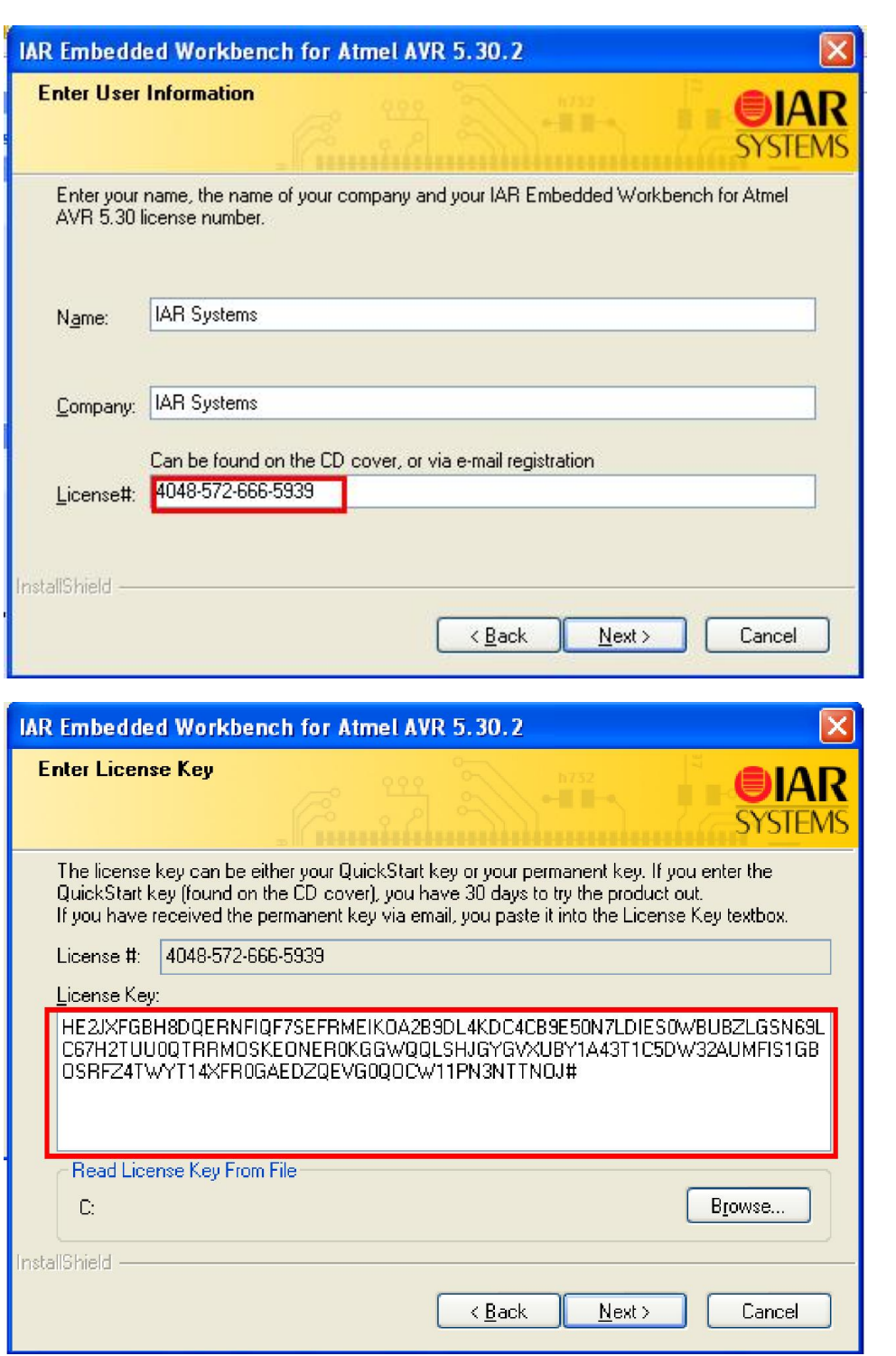

L

**\*نکتھ:دقت کنید در وارد کردن** *LICNUMBER* **از ابتدا تا علامت# آن را بھ طور کامل وارد کنید** 

\* بر مامه قابل استفاده برای شاکاربر عزیز می باشد\*

\* جوان اڪترو<sup>س</sup>گ \*

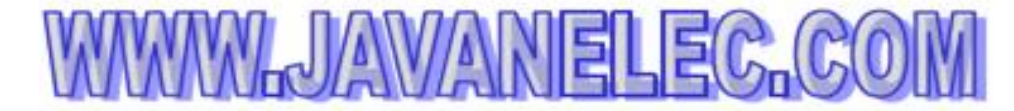

TEL: 66728460 & 66712719 **FAX: 66711319** 

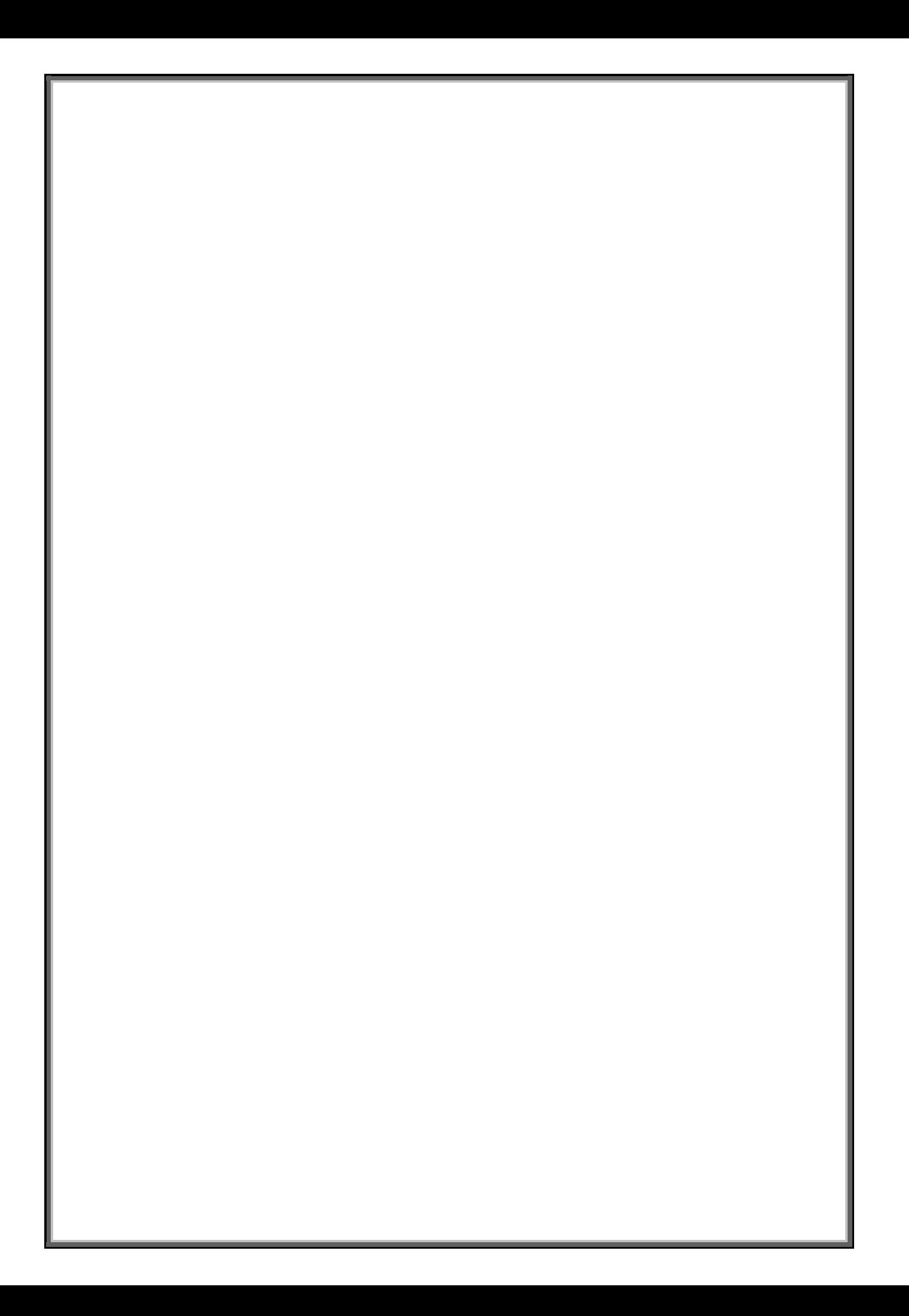